## **IL BAGNO ALESSI ONE**

## **Absauge-Urinal** 84097.5

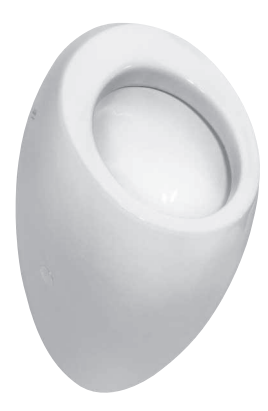

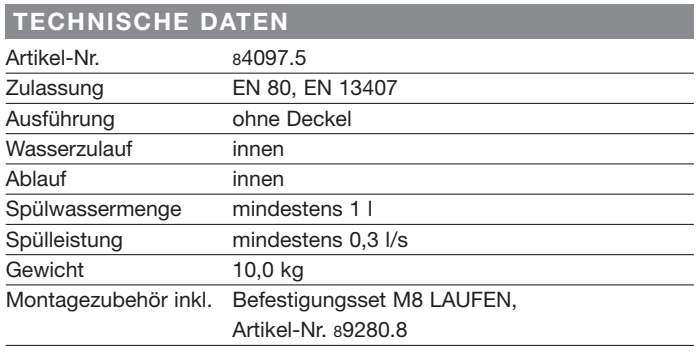

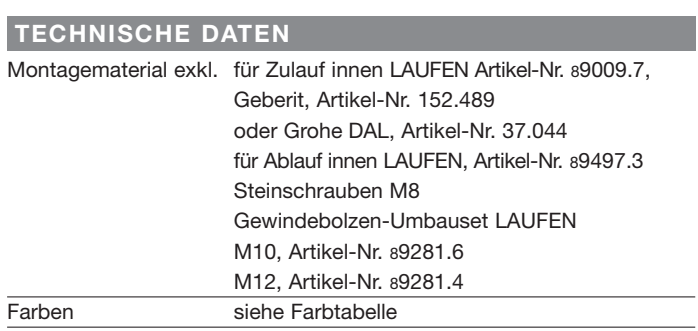

STANDARDISIERTER AUSSCHREIBUNGSTEXT Der Ausschreibungstext ist frei zu formulieren.

## TECHNISCHE ZEICHNUNGEN / M 1 : 20

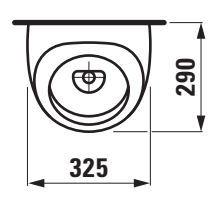

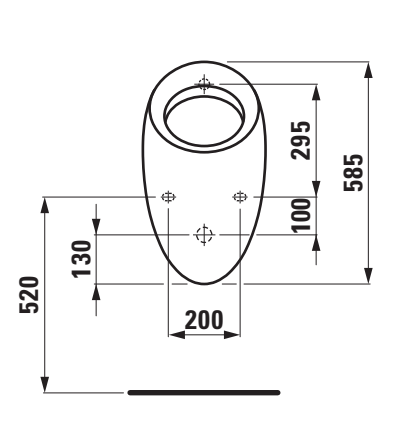

 $\bigoplus$ 

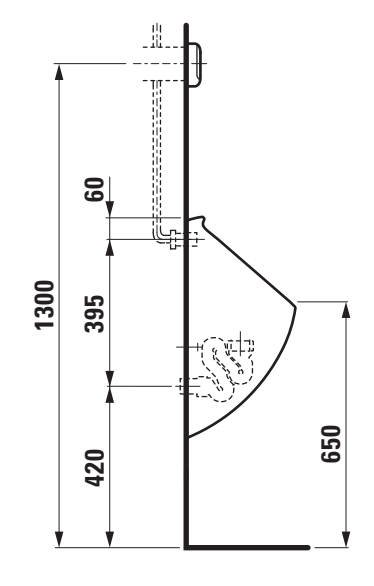

## **LAUFEN**